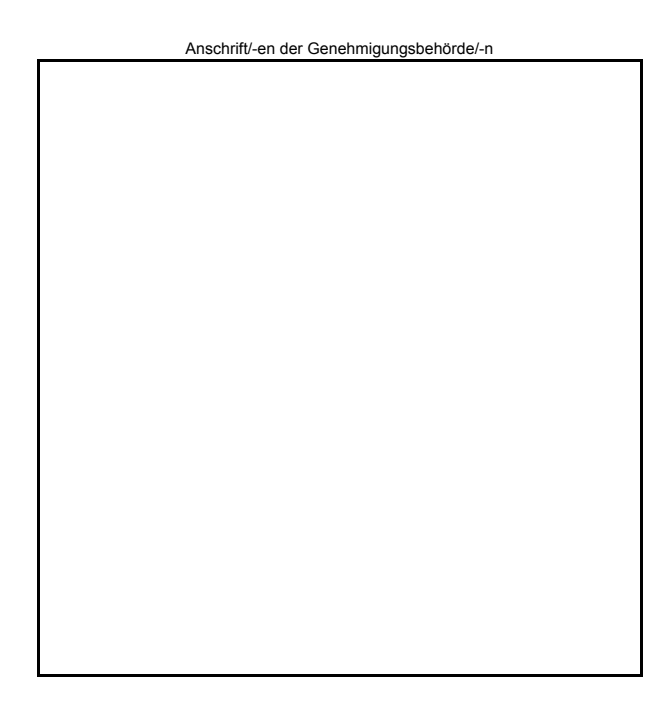

# **Antrag**

auf Gewährung eines Ausgleichs für gemeinwirtschaftliche Leistungen im Straßenpersonenverkehr / Eisenbahnverkehr für das Kalenderjahr sowie einer Vorauszahlung für das Kalenderjahr

### **Antrag**

auf Fristverlängerung für die Vorlage des Ausgleichsantrages für das bis zum Kalenderjahr

#### **I. Allgemeine Angaben**

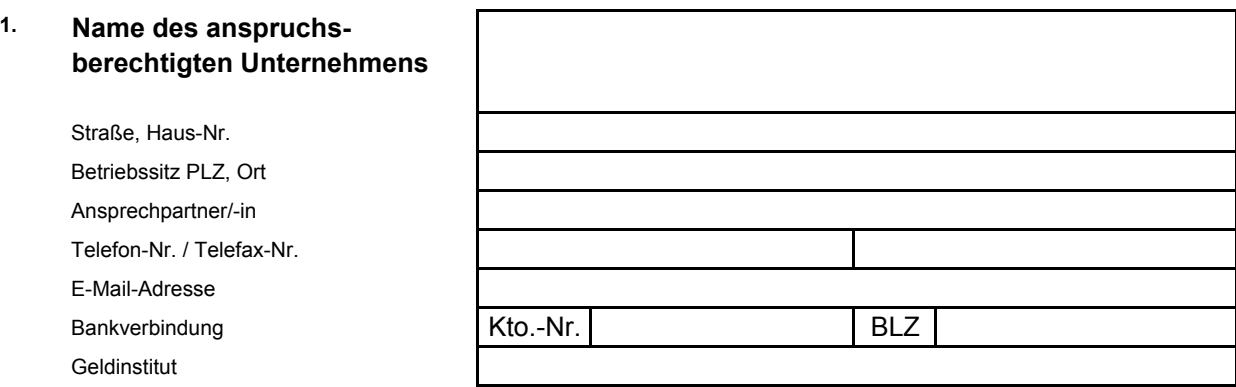

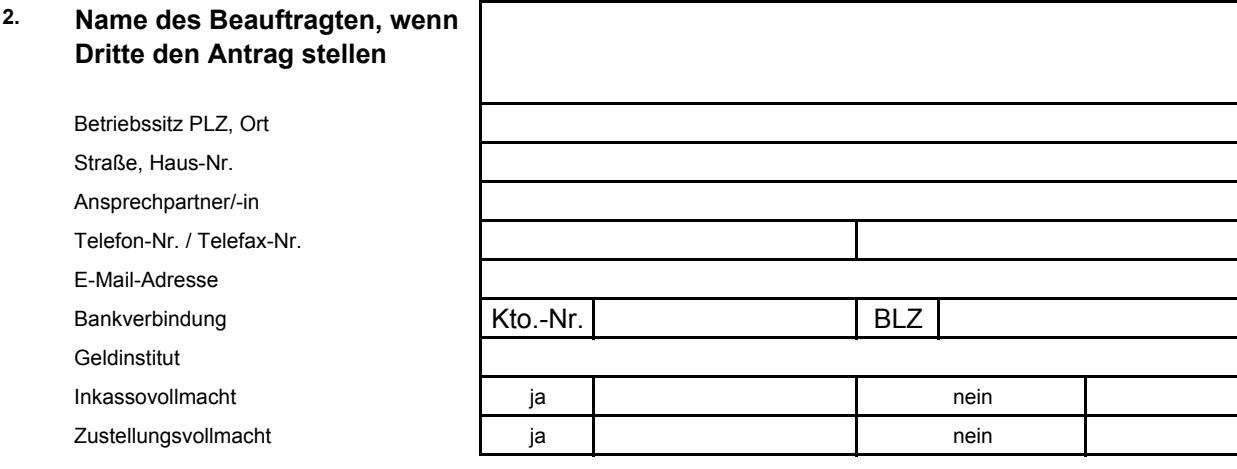

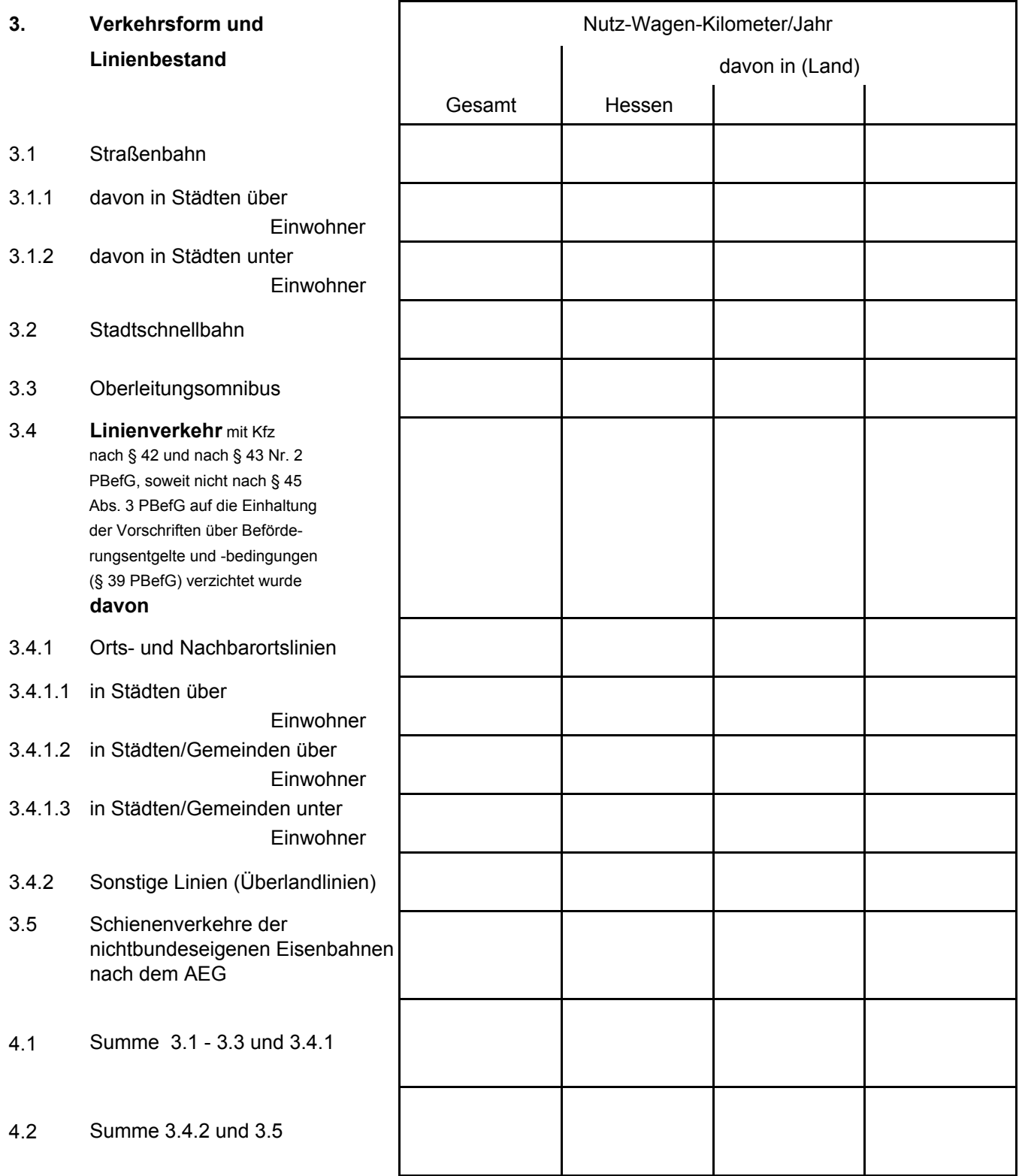

- **2. Verhältnis des Tarifs für allgemeine Zeitfahrausweise zum Tarif für Zeitfahrausweise für Auszubildende**
- **III. Zusammenhängendes Liniennetz mit verbundenen Beförderungsentgelten**
- **1. Linien des Unternehmens gehören zu einem von mehreren Unternehmen gebildeten zusammenhängenden Liniennetz mit einheitlichen oder verbundenen Beförderungsentgelten**
- **2. Die Erträge werden aufgrund eines Einnahmeaufteilungsvertrages zugewiesen, dessen Verteilungsschlüssel Verkehrs- und/oder Betriebsleistungsdaten enthält**
- **3. Einnahmeaufteilungs-Regelung (Schlüsselung) Schlüsselbildung siehe Anlage**
- **4. Die Zustimmung zu einem besonderen Schlüssel nach § 5 Abs. 2 \* wurde beantragt**

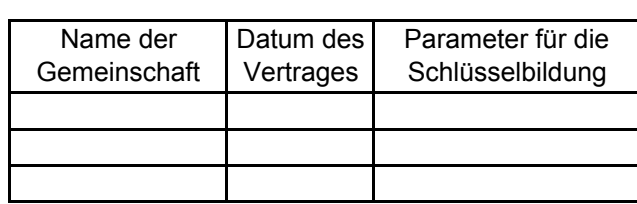

Name der Gemeinschaft/-en

100 :

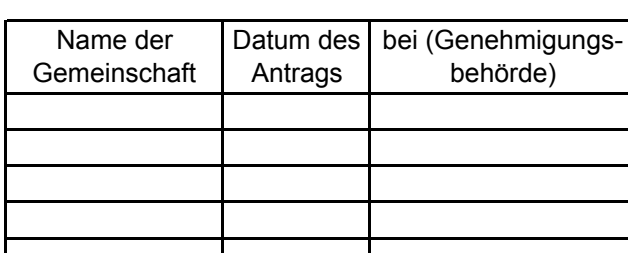

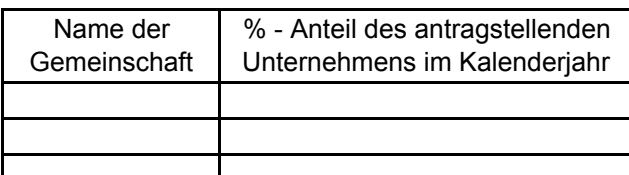

**II. Änderung der Beförderungsentgelte (§ 39 PBefG bzw. § 12 AEG)**

- **1. Letzter Antrag auf Änderung der Beförderungsentgelte für**
- 1.1 Zeitfahrausweise für Auszubildende
- 1.2 die allgemeinen Zeitfahrausweise
- 1.3 die sonstigen Fahrausweise
- 1.4 Bescheid der Genehmigungsbehörde vom

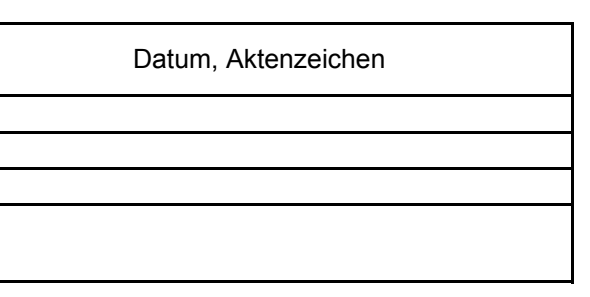

## **IV. Verkehrsleistung im Kalenderjahr, für das der Ausgleich beantragt wird**

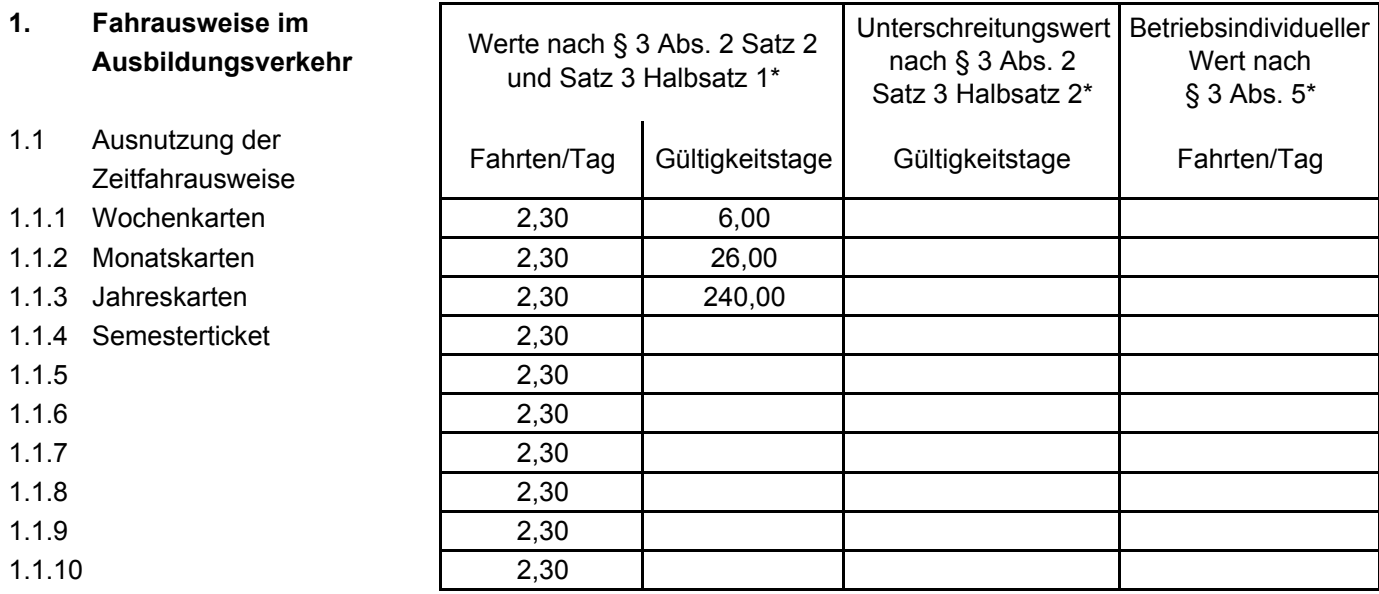

1.2 Zahl der verkauften / ausgleichsfähigen Zeitfahrausweise

- 1.2.1 Wochenkarten
- 1.2.2 Monatskarten
- 1.2.3 Jahreskarten
- 1.2.4 Semesterticket
- 1.2.5
- 1.2.6
- 1.2.7
- 1.2.8
- 1.2.9
- 1.2.10

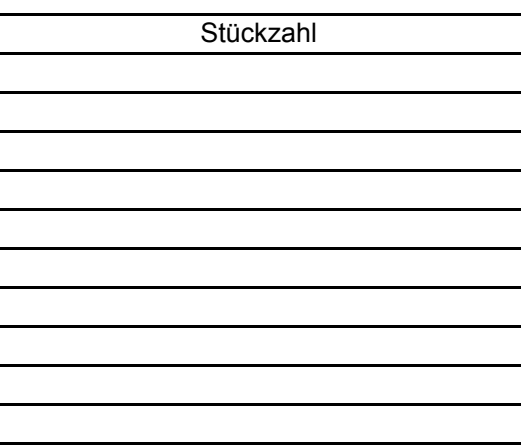

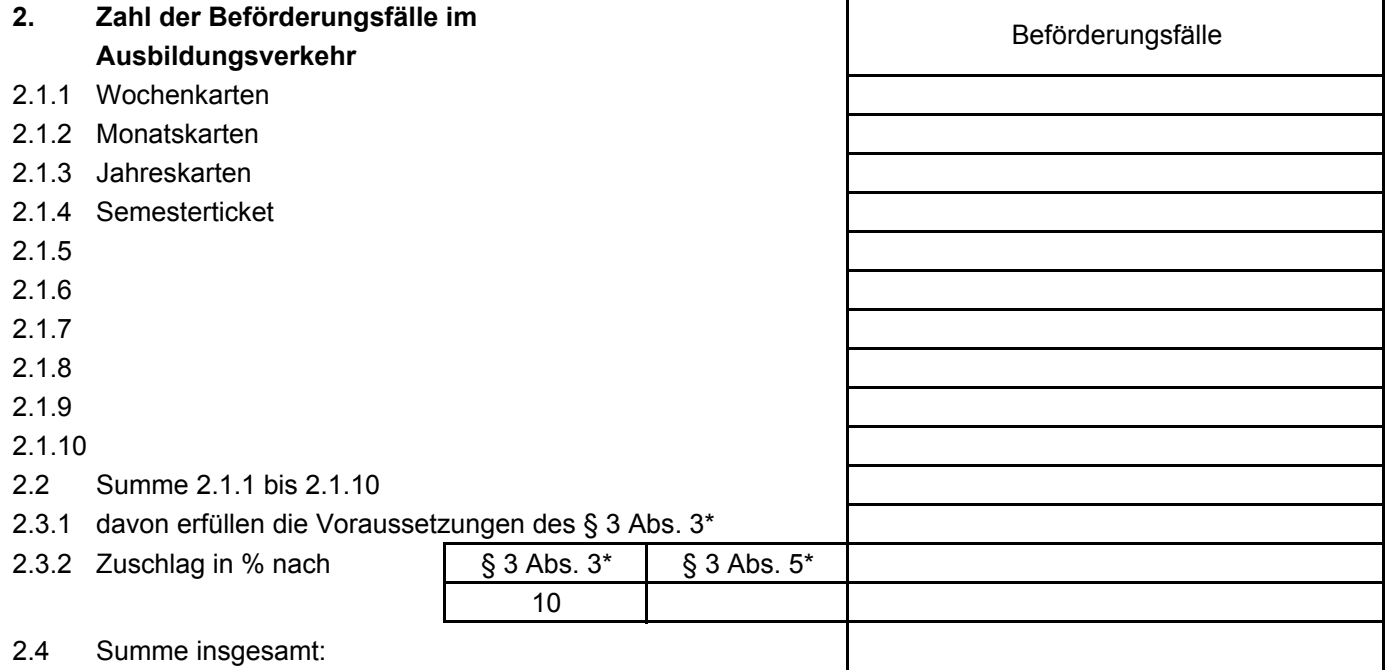

- **3. Mittlere Reiseweite im Ausbildungsverkehr**
- 3.1 Kilometer

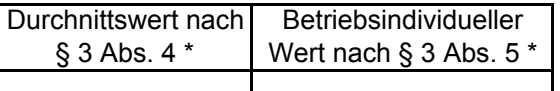

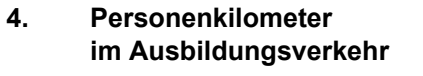

- 4.1 insgesamt
- 4.2 davon entfallen
	- auf die Länder (§ 6 \*)

- Schlüssel siehe Anlage 6 -

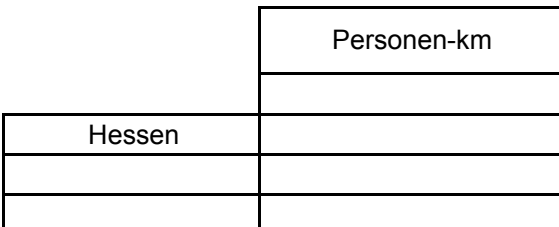

# **V. Erträge im Kalenderjahr, für das der Ausgleich beantragt wird**

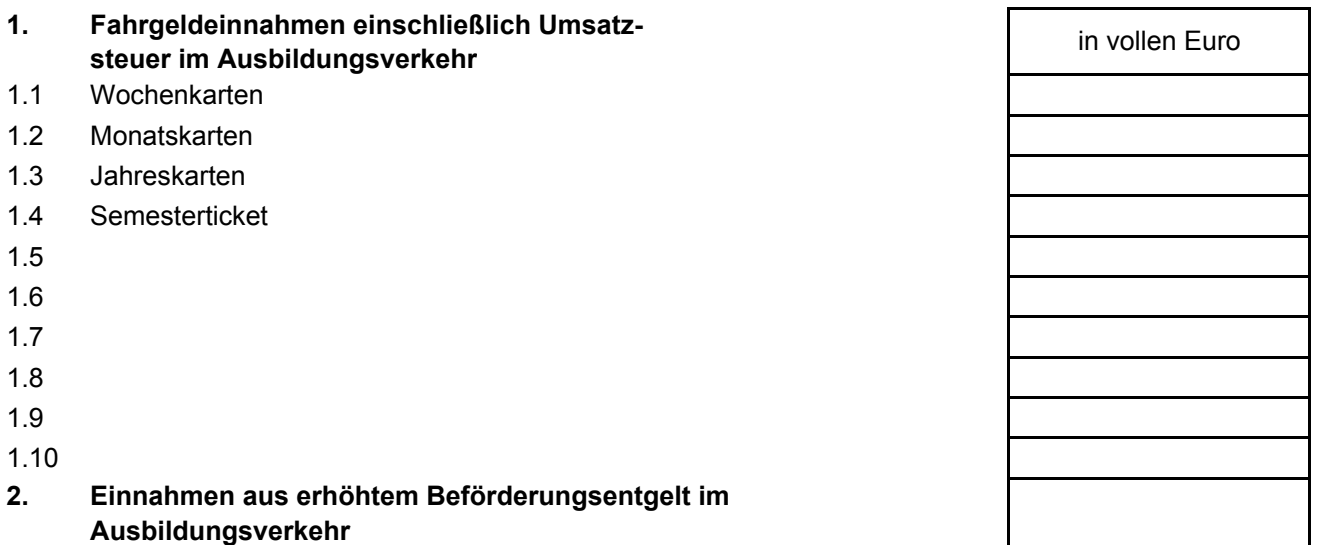

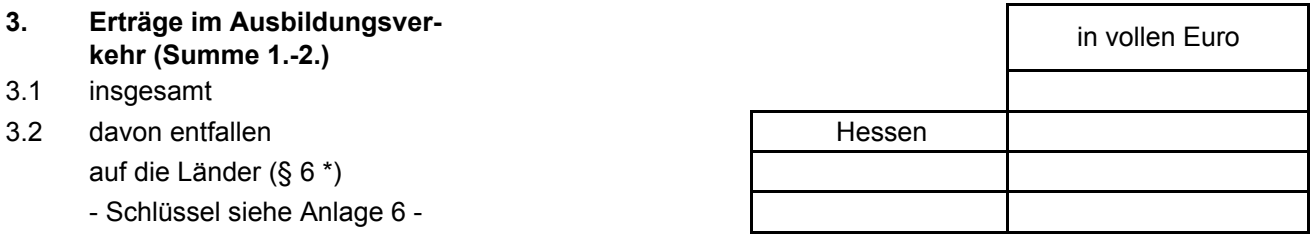

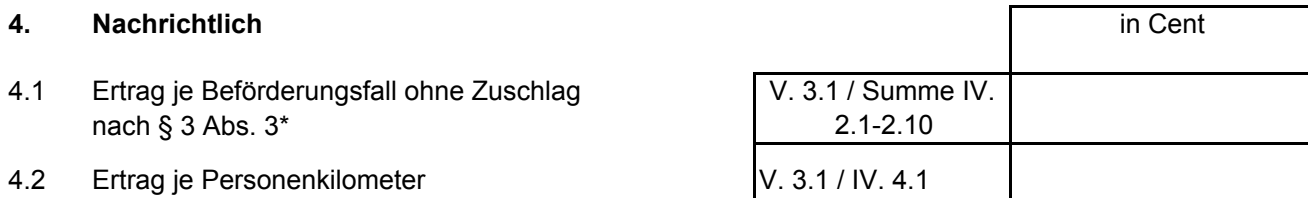

# **VI. Berechnung des Ausgleichs**

**1. Soll-Kostensatz**

des Landes gem. Verordnung vom

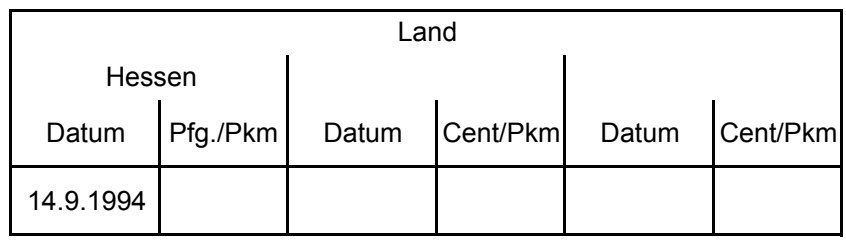

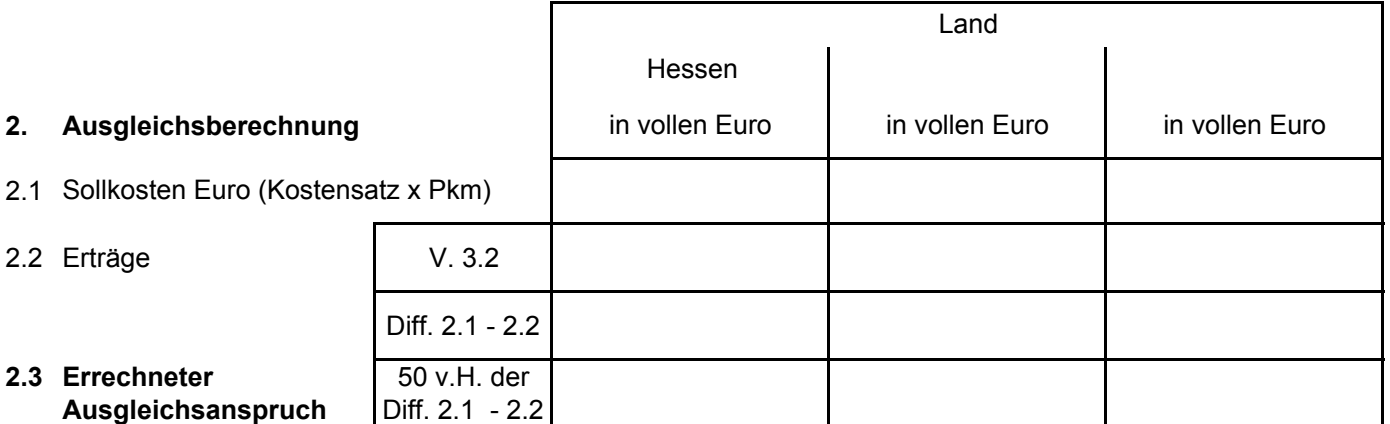

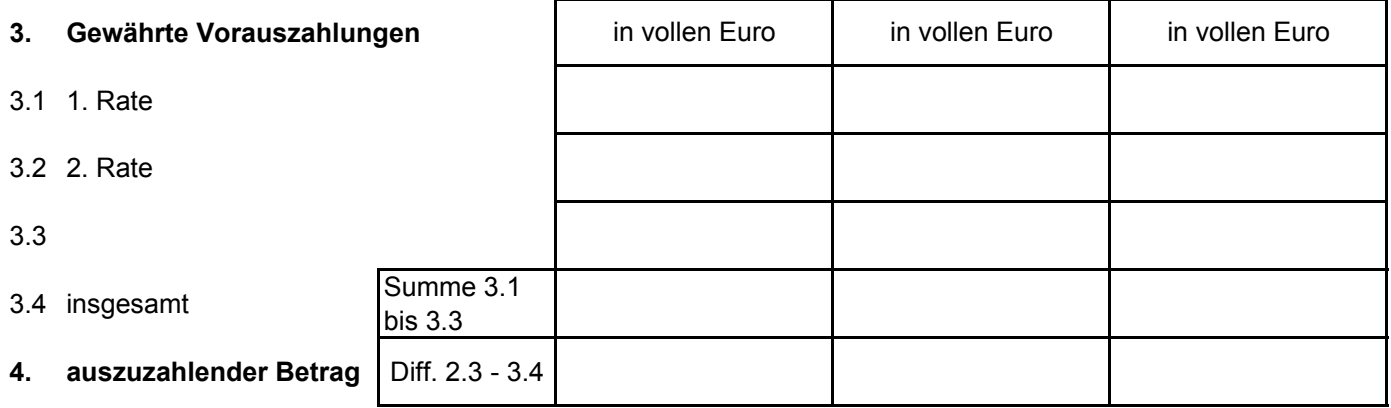

# **VII. Vorauszahlungen**

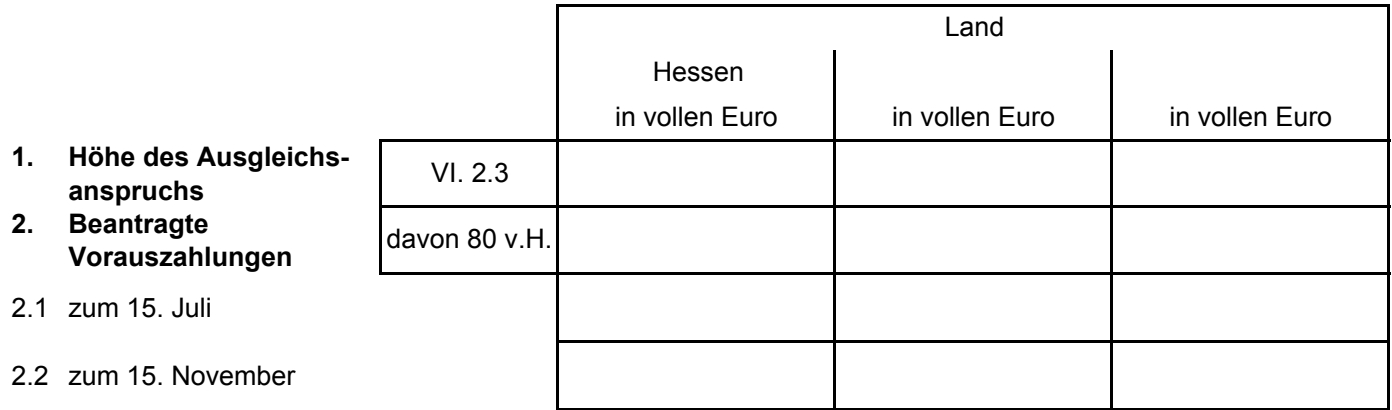

#### **VIII. Anlagen**

- 1. Linienverzeichnis unter Angabe der Linienlängen, bei überwiegendem Orts- und Nachbarortslinienverkehr auch der Nutz-Wagen-Kilometer und Zuordnung der Verkehrsform
- 2. ggfs. Inkasso- und / oder Zustellungsvollmacht
- 3. Nachweis über die Ermittlung betriebsindividueller Werte nach § 3 Abs. 5 \*
- 4. ggfs. Berechnungen zur Einnahmenaufteilung nach III. 3.2
- 5. Angaben zum Schlüssel nach § 6 \*
- 6.
- 7.

**Es wird versichert, dass die Angaben in diesem Antrag und in den beigefügten Anlagen nach bestem Wissen richtig und vollständig gemacht worden sind.**

Ort/Datum Stempel/Unterschrift

#### **IX. Bescheinigung eines Wirtschaftsprüfers oder einer von der Genehmigungsbehörde anerkannten Stelle oder Person nach § 7 Abs. 3 \***

Steuerbevollmächtigter / Buchprüfer/ Rechnungsprüfungsamt Die Richtigkeit der Angaben und Ausgleichsberechnungen wird bestätigt: Wirtschaftsprüfer/Wirtschaftsprüfungsgesellschaft/ Steuerberater / Steuerberatungsgesellschaft/

Herr/Frau/Firma

**Anschrift** 

Ort/Datum Stempel/Unterschrift

#### **Nur von der Genehmigungsbehörde auszufüllen**

- 1. Ja Nein Die die Bescheinigung zu Ziffer IX. ausstellende Person/Stelle wird gemäß § 7 Abs. 3\* anerkannt.
- 2. Die Angaben / Berechnungen werden übernommen.  $\vert$  | Ja | Nein Falls "Nein": Prüfblatt ist beigefügt.

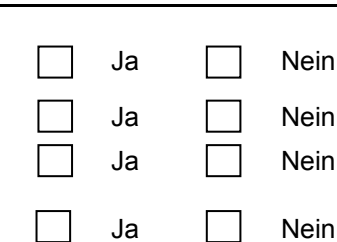

Gießen, den Ort/Datum Unterschrift

# **Erläuterungen zum Antragsvordruck**

**(Bitte nicht dem Antrag beifügen)**

#### **1. Nutz-Wagen-Kilometer / Jahr (Seite 2 Nr. 3)**

Der Nutz-Wagen-Kilometer ist ein statistischer Wert, der die Fahrleistungen der Zugfahrzeuge und die der mitgeführten Anhänger im Straßenbahn- und Obus-Verkehr sowie im Linienverkehr mit Kraftfahrzeugen nach § 42 PBefG angibt. Die Fahrleistungen im Schülerverkehr nach § 43 Nr. 2 PBefG kommen ebenfalls infrage, soweit nicht nach § 45 Abs. 3 PBefG auf die Einhaltung der Vorschriften über Beförderungsentgelte und -bedingungen (§ 39 PBefG) verzichtet worden ist. Leerfahrten, Werkstattfahrten und dgl. sind nicht als Wagen-Kilometer-Leistung auszuweisen. Zu- und Abfahrten zählen nur dann, wenn sie von Fahrgästen benutzt werden können. Fahrleistungen, die im Rangieren oder auf Endschleifen anfallen, gehören indessen dazu.

#### **2. Überwiegende Verkehrsform (Seite 2 Nr. 3)**

Als Ortslinienverkehr (Ziff. 3.4.1) gilt eine Straßenbahn- oder Obuslinie oder eine Kraftfahrzeuglinie nach § 42 oder § 43 Nr. 2 PBefG, wenn sie innerhalb der politischen Grenzen einer Gemeinde betrieben wird.

Als Nachbarortslinienverkehr im Sinne des § 3 Abs. 4 Sätze 2 und 3\* gilt eine Straßenbahnoder Obuslinie oder Kraftfahrzeuglinie nach § 42 oder § 43 Nr. 2 PBefG, wenn folgende Voraussetzungen erfüllt sind:

Es muss sich um eine Linie handeln

zwischen Nachbarorten oder Teilen von ihnen, wenn diese

wirtschaftlich und verkehrsmäßig so miteinander verbunden sind, dass der Verkehr nach der Tarifgestaltung und nach gegenwärtiger oder in naher Zukunft zu erwartender Häufigkeit einem Ortslinienverkehr vergleichbar ist. Die Verbindung mehrerer Nachbarortslinien fällt nicht unter den Begriff "Nachbarortslinienverkehr".

Ein Linienverkehr ist nach Häufigkeit und Tarifgestaltung einem Ortslinienverkehr grundsätzlich nicht vergleichbar, wenn

-werktäglich (außer samstags) fahrplanmäßig weniger als 12 Fahrtenpaare ausgeführt werden oder

-das Beförderungsentgelt nicht nach einem im Ortslinienverkehr üblichen Tarifschema (Einheitspreis, Zonentarif, Teilstreckentarif) erhoben wird.

Unter Nachbarorten sind benachbarte politische Gemeinden zu verstehen; sie müssen nicht unmittelbar aneinander grenzen.

Der Orts- und Nachbarortslinienverkehr "überwiegt", wenn mehr als 50 v.H. der Jahres-Wagen-Kilometer-Leistung dort erbracht wird; im anderen Falle wird "überwiegend" Überlandlinienverkehr betrieben; dazu siehe auch Erl. Nr. 6.

#### **3. Zeitfahrausweise (Seite 4 Nr. 1)**

Das sind Fahrausweise, die den in der PBefAusglV/AEAusglV genannten Personenkreis für einen Zeitraum von mindestens einer Woche zur beliebig häufigen Benutzung des Verkehrsmittels in bestimmten Relationen, Zonen oder sonstigen Bereichen berechtigen (Schülerwochen-, -monats- und -jahreskarten). Für die Ausnutzung der Zeitfahrausweise sind 2,3 Fahrten je Gültigkeitstag zugrunde zu legen. Dabei ist die Woche mit höchstens sechs Tagen, der Monat mit höchstens 26 Tagen und das Jahr mit höchstens 240 Tagen anzusetzen.

Diese Werte können unterschritten werden, soweit Fahrplanangebote nicht vorhanden sind oder tarifliche Einschränkungen bestehen oder nur ausbildungsnotwendige Tage berücksichtigt werden sollen (§ 3 Abs. 2 Satz 3 Halbs. 2\*). Von dieser Ermächtigung kann Gebrauch

gemacht werden, wenn sich aus dem Fahrplan oder den Tarifbestimmungen ergibt, dass an bestimmten Tagen keine Ausbildungsverkehre angeboten werden bzw. die Nutzung des Fahrausweises eingeschränkt ist. Dies gilt auch, wenn nach den Feststellungen der zuständigen Landesbehörden die Anzahl der Ausbildungstage unter den in den Verordnungen genannten Höchstwerten liegt; hierüber werden die Verkehrsunternehmen vorher unterrichtet.

#### **4. Beförderungsfälle (Seite 4 Nr. 2)**

Die Zahl der Beförderungsfälle ist nach den verkauften Wochen-, Monats- und Jahreszeitfahrausweisen im Ausbildungsverkehr zu errechnen. Es sind die unter Erl. Nr. 3 genannten Ausnutzungswerte anzusetzen.

#### **5. Zuschlag (Seite 4 Nr. 2.11)**

Besteht ein von mehreren Unternehmen gebildetes zusammenhängendes Liniennetz mit einheitlichen oder verbundenen Beförderungsentgelten und wird je beförderte Person nur ein Fahrausweis ausgegeben, ist die errechnete Zahl der Beförderungsfälle um 10 v.H. zu erhöhen.

#### **6. Mittlere Reiseweite (Seite 5 Nr. 3)**

Die mittlere Reiseweite gibt an, welche Entfernung ein Auszubildender je Fahrt im Liniennetz eines Unternehmens durchschnittlich zurücklegt. Dieser Wert gilt für den gesamten Ausbildungsverkehr eines Unternehmens.

Nach § 3 Abs. 4 Satz 1 PBefAusglV kommen als Durchschnittswerte infrage: -5 km, wenn überwiegend Orts- und Nachbarortslinienverkehr oder

-8 km, wenn überwiegend sonstiger Linienverkehr (Überlandlinienverkehr) betrieben wird.

Nach § 3 Abs. 4 AEAusglV beträgt der Durchschnittswert einheitlich 8 km.

#### **7. Betriebsindividuelle Werte (Seite 4 Nr. 1, Nr. 2.11, Seite 5 Nr. 3)**

Wird nachgewiesen, dass von den Durchschnittswerten für

- die Ausnutzung der Zeitfahrausweise je Gültigkeitstag (§ 3 Abs. 2 Satz 2\*) oder
- die Erhöhung der Beförderungsfälle um 10 v. H. (§ 3 Abs. 3\*) oder

- die mittlere Reiseweite

jeweils um mehr als 25 v.H. abgewichen wird, können der Berechnung die nachgewiesenen Werte zugrunde gelegt werden.

#### **8. Personen-Kilometer (Seite 5 Nr. 4)**

Personen-Kilometer sind durch Multiplikation der Beförderungsfälle mit der mittleren Reiseweite zu errechnen.

#### **9. Einnahmen aus erhöhtem Beförderungsentgelt**

Das sind Einnahmen, die sich auf Grund des § 9 Abs. 2 der Verordnung über die Allgemeinen Beförderungsbedingungen ergeben.

#### **10. Eisenbahnen**

Im Eisenbahnverkehr sind anstelle der Bezeichnungen: Unternehmer, Genehmigungsbehörde, Beförderungsentgelte, erhöhtes Beförderungsentgelt, Wagen-Kilometer folgende Angaben zu machen: Name der Eisenbahn, zuständige Landesbehörde, Tarife, Fahrpreiszuschläge, Achs-Kilometer.

# **Hinweise zum Ausfüllen des Fomulars**

**(Bitte nicht dem Antrag beifügen)**

#### **1. Eingabefelder**

Mit Ausnahme

- der Jahreszahlen, für die der Antrag gilt (Seite 1),
- der Größe der bedienten Städte/Gemeinden (Seite 2, div. Felder in Spalte B),
- der Fahrausweisarten (Seite 4, Felder B9:B18) sowie
- der Art weiterer Zahlungen (Seite 6, Feld B22)

befinden sich alle Eingabefelder innerhalb der umrahmten Felder.

Sie können nur in Eingabefeldern Eintragungen vornehmen. Alle übrigen Felder sind gesperrt.

#### **2. Eingabe von Zahlen**

Zahlen sind durch Verwendung der entsprechenden Zahlenzeichen einzutragen; dies gilt insbesondere für die "0". Wird dennoch ein anderes Zeichen eingegeben, erscheint in den aufgrund dieser Eingabe berechneten Feldern der Hinweis "#WERT!". Dieser Hinweis bedeutet, dass die Berechnung nicht möglich ist. Überprüfen Sie dann bitte Ihre vorherigen Eingaben.

Zahlen sollten durchgehend (z.B. 22777 und nicht 22.777) eingegeben werden, da die Punkte zwischen der Hunderter- und Tausender- bzw. zwischen der Hunderttausender- und der Millionenstelle vom System eingesetzt werden.

#### **3. Geschützte Felder**

Alle Felder, in die keine Werte eingetragen werden sollen, sind geschützt. Zu den geschützten Feldern gehören auch die Felder, in denen das Ergebnis der vom System vorgenommenen Ausgleichsberechnungen angezeigt wird.

In den geschützten Feldern können Sie keine Änderungen vornehmen.

#### **4. Besondere Hinweise für einzelne Eingabefelder**

An einigen Eingabefeldern sind Kommentare ausgebracht, die sichtbar werden, wenn der Mauszeiger über das jeweilige Feld geführt wird. In den Kommentaren sind wichtige Hinweise ausgebracht.

Diese Hinweise sollten Sie unbedingt beachten, um sich den Umgang mit dem Formular zu erleichtern und Fehler zu vermeiden.

Im Menü "Ansicht" "Kommentare" können Sie sich alle Kommentare gleichzeitig anzeigen lassen. Die auf diese Weise angezeigten Kommentare können Sie ausdrucken, indem Sie das Menü "Datei" "Seite einrichten" aufrufen und im Registerblatt "Tabelle" bei "Drucken" "Kommentare" die entsprechende Auswahl treffen und danach drucken. Für den Reindruck des Formulars für die Antragstellung muss die Auswahl allerdings auf "(keine)" stehen.

#### **5. Hilfestellungen**

Sollten Probleme bei der Anwendung dieser Vorlage auftreten, wenden Sie sich bitte an Ihre Ausgleichsbehörde oder an das Regierungspräsidium Gießen Dezernat 33 - Herrn Pausch Landgraf-Philipp-Platz 1 - 7 35390 Gießen Tel. 0641 303 23 72 Fax 0641 303 23 89 E-Mail: r.pausch@rpgi.hessen.de